## REST API: Update Topic

Version 13

Published 3/31/2011 11:18 AM by [Vivek Thakur](https://my.axerosolutions.com/people/vivek-thakur) Last updated 12/3/2018 08:45 PM by [Grace Kamau](https://my.axerosolutions.com/people/gskamau)

## Update forum topic

## PUT /api/content/{contentid}

Updates the existing forum topic with Content ID with the properties as specified by JSON in the request body. Valid for Communifire version 5.2 and above.

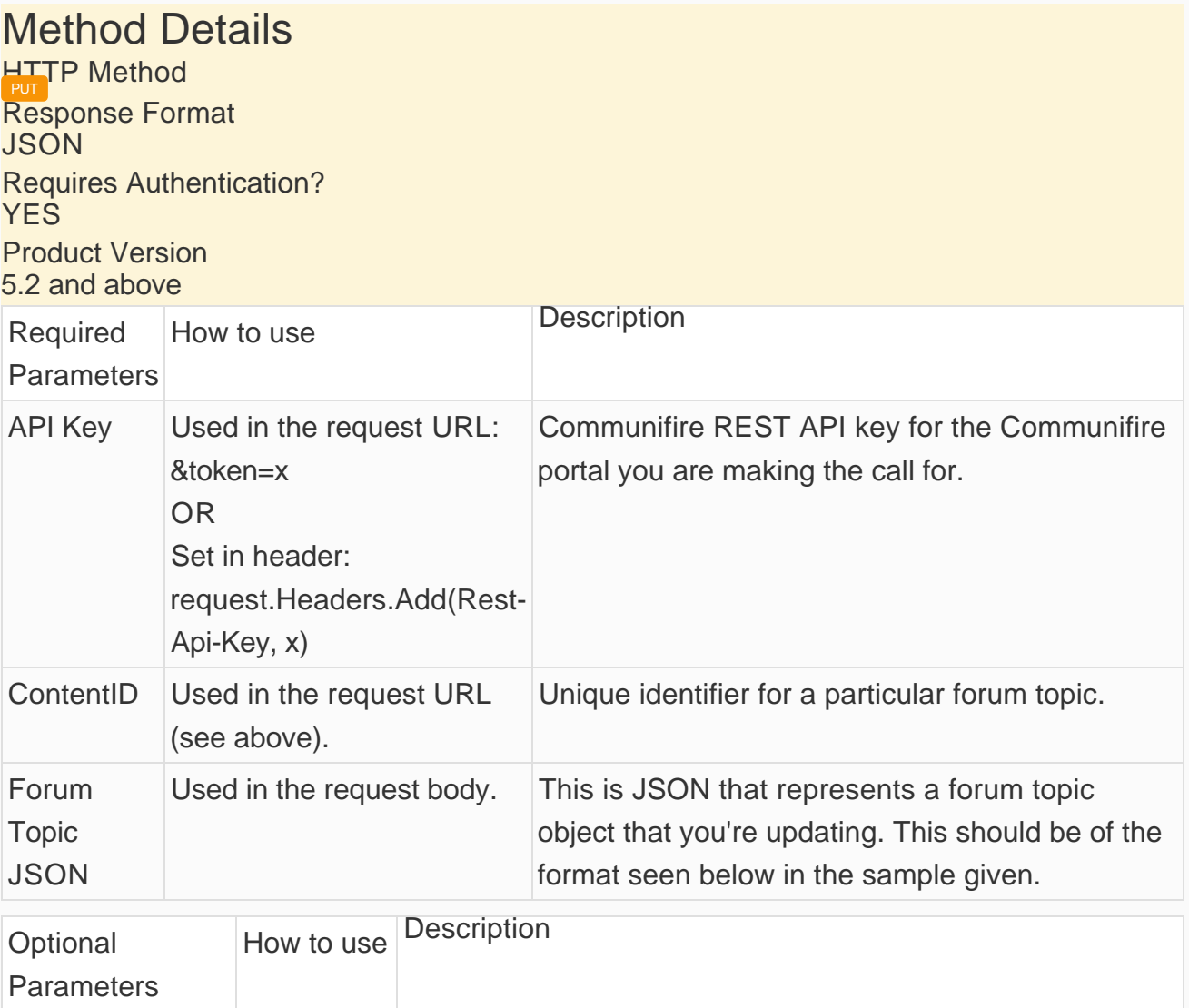

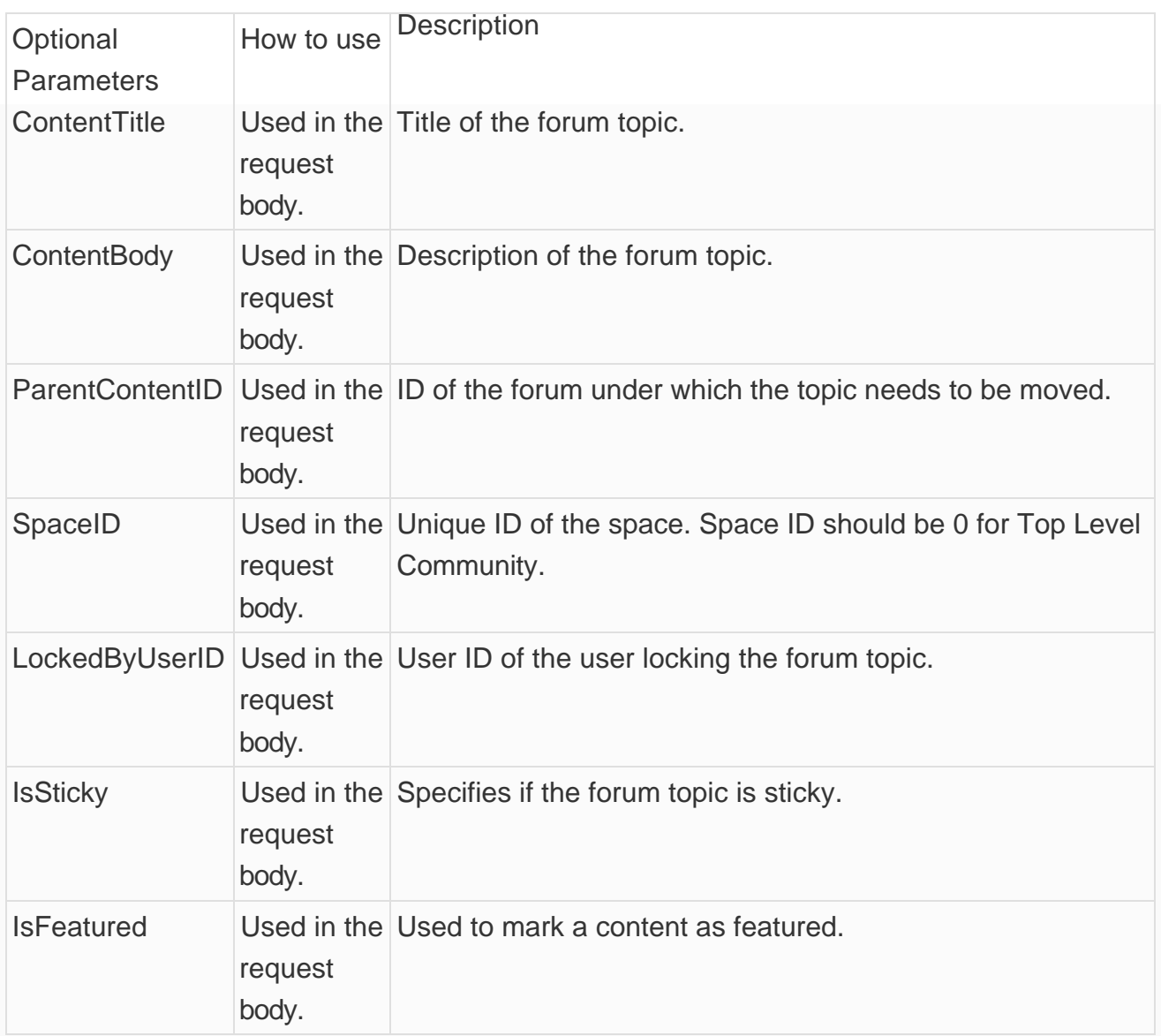

Example URL to PUT: <http://your-community.com/api/content/23>

Request JSON sample for updating a forum topic - Stringify your JSON data

```
"{
     \"ContentTitle\":\"Unable to unlock my phone.\"
}"
```
Response JSON sample where Content ID is returned as ResponseData

```
{
     "IsError":false,
```

```
 "ResponseMessage":"ToBePublished",
     "ResponseData":23
}
```
Please Note Your content type that you pass in the header of your request should be '**application/json**'.

tags : API, put, rest, forum-topic, site-administrator